# **SIDIS-EIC**

#### Common Analysis Framework for SIDIS

**<https://github.com/c-dilks/sidis-eic>**

Christopher Dilks 18 May 2022

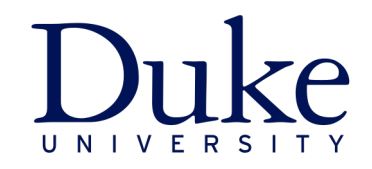

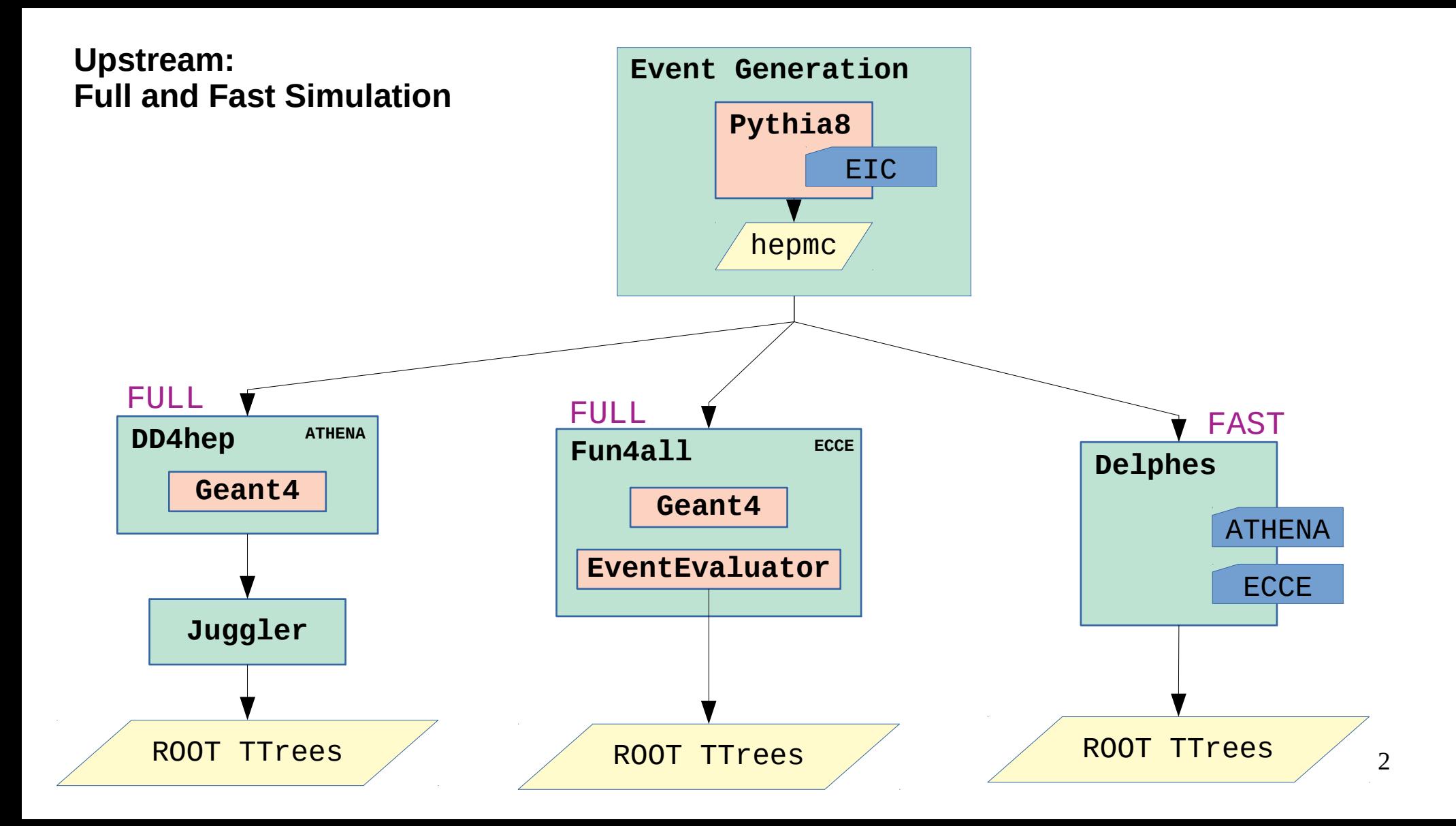

#### **SIDIS-EIC Common Analysis Framework**

**<https://github.com/c-dilks/sidis-eic>**

#### Classes are **underlined**

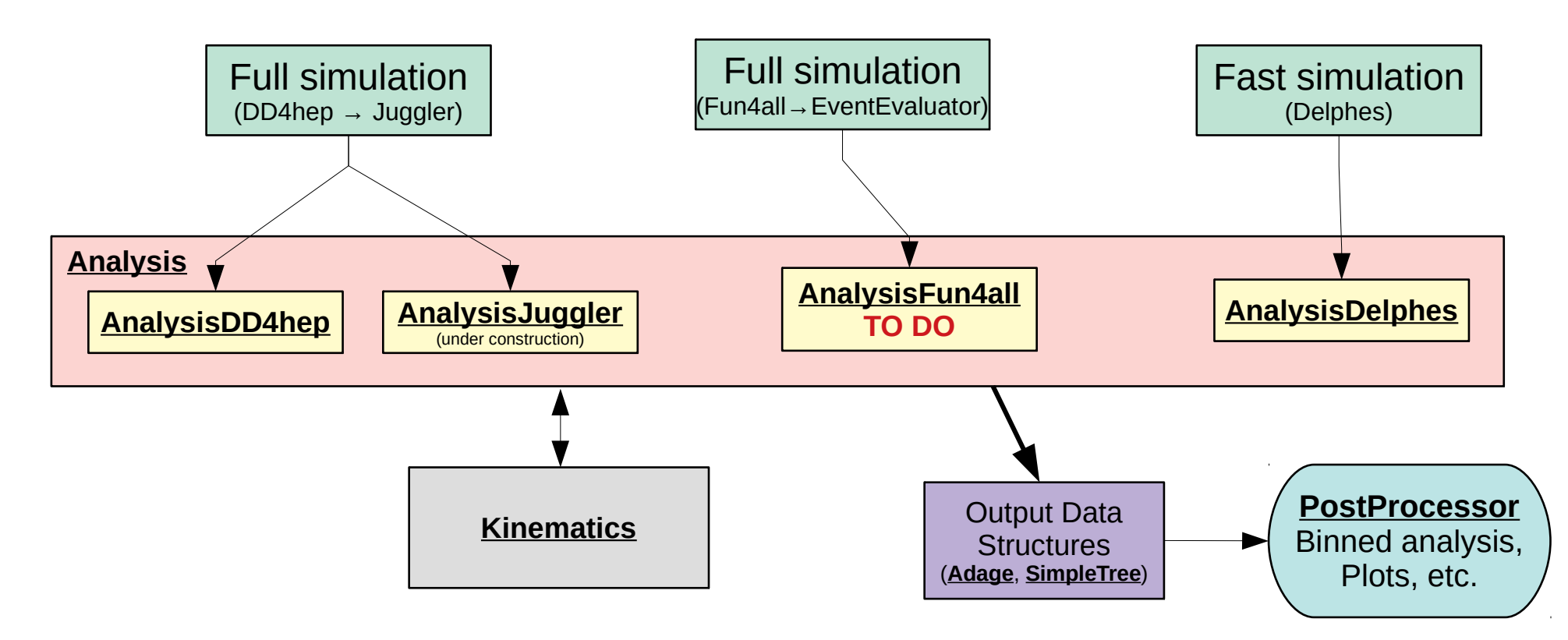

#### **Analysis**

- Base class **Analysis** provides common functionality
	- Prepare() reads input and initializes:
		- Output data structures
		- Instances of **Kinematics**: one for truth and another for reconstructed
	- Finish() writes to output
	- Contains numerous configuration settings
		- Binning scheme
		- Reconstruction method
		- Final State (single hadrons, jets, ...)
	- Includes methods to fill output data structures, called by derived classes
		- **Derived classes AnalysisDelphes, etc. tuned to read respective ROOT trees** 
			- $\cdot$  Execute(): the main method to perform the analysis
				- Analysis::Prepare()
				- Event loop (with sub-loops over tracks, jets, ...)
					- Read input TTree variables
					- Set input variables of **Kinematics**
					- Call **Kinematics** calculation methods
					- Fill output data structures
				- Analysis::Finish()

#### **Kinematics**

- 2 Instances: reconstructed and generated
- Input variables:
	- Beam momenta
	- Scattered electron
	- Hadronic Final State (HFS)
	- Single hadrons (SIDIS)
	- Jets
- Calculations:
	- CalculateDIS(): various reconstruction methods available ( $\rightarrow$ )
	- CalculateHadronicKinematics(): single hadron SIDIS variables
	- CalculateJetsKinematics(): jet variables
		- Uses fastiet
		- Implemented only for **AnalysisDelphes**
			- **TODO: implement in AnalysisDD4hep & AnalysisFun4all, or separately (AnalysisJets)?**
- Ouput variables:
	- DIS:  $Q^2$ , x, y, W, ...
	- HFS variables:  $Σ$ , ...
	- SIDIS Hadron:  $p, p_{T}$ ,  $z, \phi_h$ , ...
	- Jets:  $z, p_{T}, q_{T}, \ldots$
- C. Dilks 5 • Includes boost functions

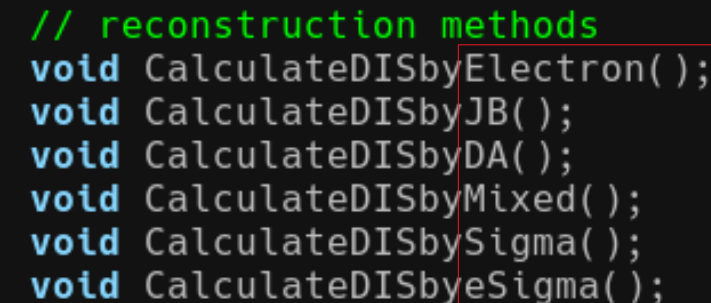

slide from Connor:

# Current jet implementation in AnalysisDelphes

• Jet clustering using fast jet and Delphes energy flow objects with pT > 0.1 GeV

- EFlowTracks, EFlowPhotons, EFlowNeutralHadrons
- four-momenta from MC particle bank also clustered to get true jets
- Currently, semi-inclusive jets using anti-kT ( $R=0.8$ ) algorithm clustered, then used to calculate other variables/fill histograms  $\cdot z_h, \jmath_{\perp}, q_T$  etc.

#### 4D Binning in  $(z,y,Q<sup>2</sup>,x)$

# **Output Data Structures**

**Adage:** Directed Acyclic Graph (DAG) that stores:

- Data, in arbitrary multi-dimensional bins and cuts
	- 1 "layer" of nodes  $=$  1 variable's bins or cuts
	- Layers are fully connected to adjacent layers
	- $\cdot$  1 multi-dimensional bin = 1 full graph path from root node to leaf node
		- Stores associated set histograms (**Histos, HistosDAG**)
		- TODO: generalize to store anything
- **Algorithms**, executable during graph traversal (no nested <u>for</u> loops!)
	- Run "payload algorithm" on every bin or on any subset of bins
	- Graph layers can be re-ordered (switches inner and outer "loops")
	- Allows for "binning agnostic" code
- **Prototype developed within SIDIS-EIC**

**In practice:** 1) Define your bins 2) Define your algorithms 3) Run

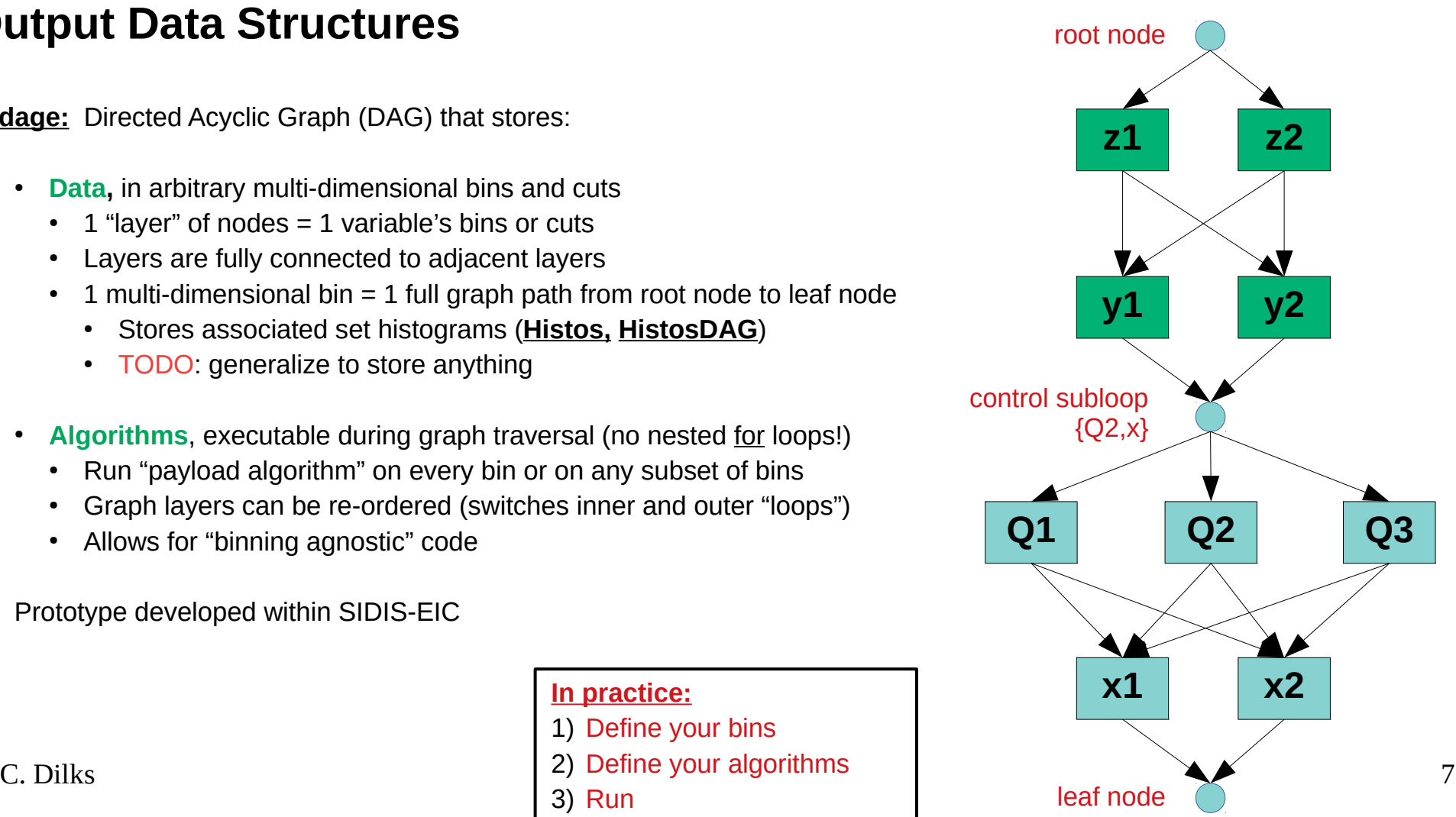

## **Output Data Structures**

- **SimpleTree** flat TTree, useful for quick tests etc.
	- Reconstructed SIDIS variables
	- Has been used for SIDIS single-hadron asymmetries
	- Straightforward to connect to other analysis libraries and add more variables

- *Support for Custom Data Structures and Algorithms*
	- Existing data structures may not suit our future needs
	- Implement custom data structures
	- **TODO**: add plugin support
		- Class methods Prepare(), Fill(), Finish() = before all events, for each event, after all events
		- Support usage with Adage

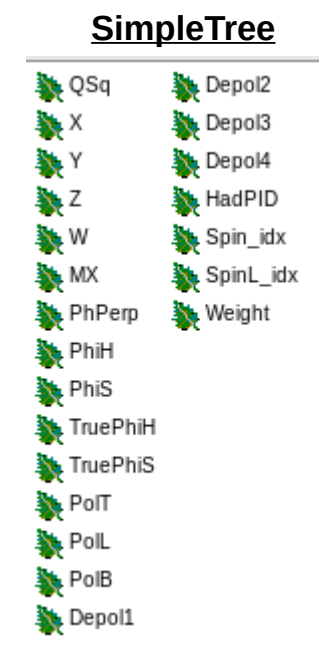

#### **How to Add a new Analysis: Macros**

#### **Analysis Macro**

- Choose **AnalysisDelphes, AnalysisDD4hep, AnalysisFun4all**
- Configure
	- Reconstruction Method
	- $\cdot$  Final states (single hadron, jets,  $\dots$ )
	- Cuts
	- Binning Schemes (construct Adage)
- Call Execute()

#### **Post-Processing Macro (if using Adage)**

- Define algorithms (lambdas), such as:
	- Draw histograms
	- Manipulate histograms (statistics, math, ...)
	- Common algorithms available in **PostProcessor**
- Configure Adage graph traversal
	- That is, *when* the algorithms should execute
- Call Execute()

#### **Example coverage plot:** η vs. p in (x,Q<sup>2</sup> ) bins, with PID limits

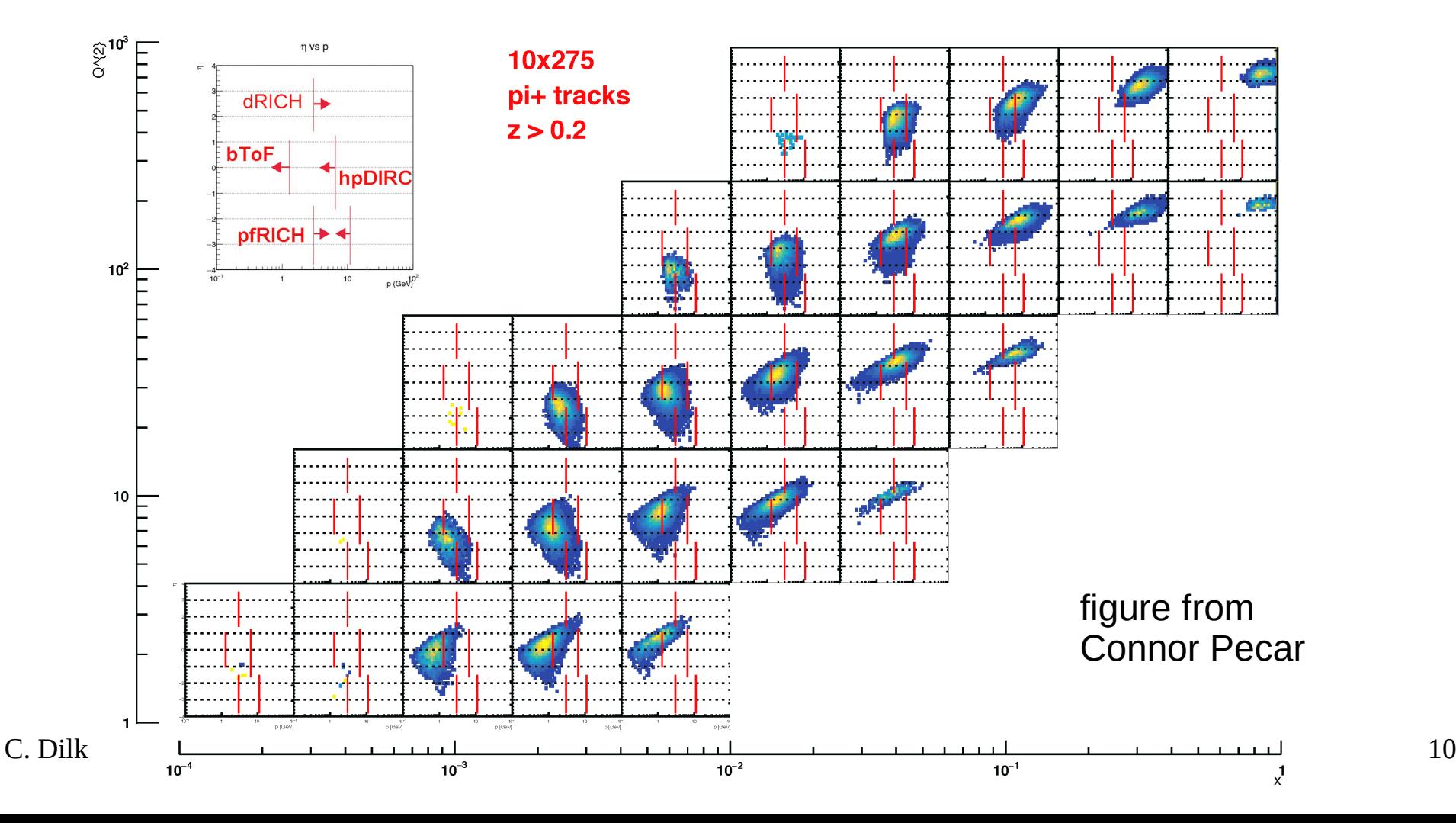

### **<u>Example benchmark plot:</u>** pion z<sub>rec</sub>–z<sub>gen</sub>, from fast and full simulations, in (x,Q<sup>2</sup>) bins

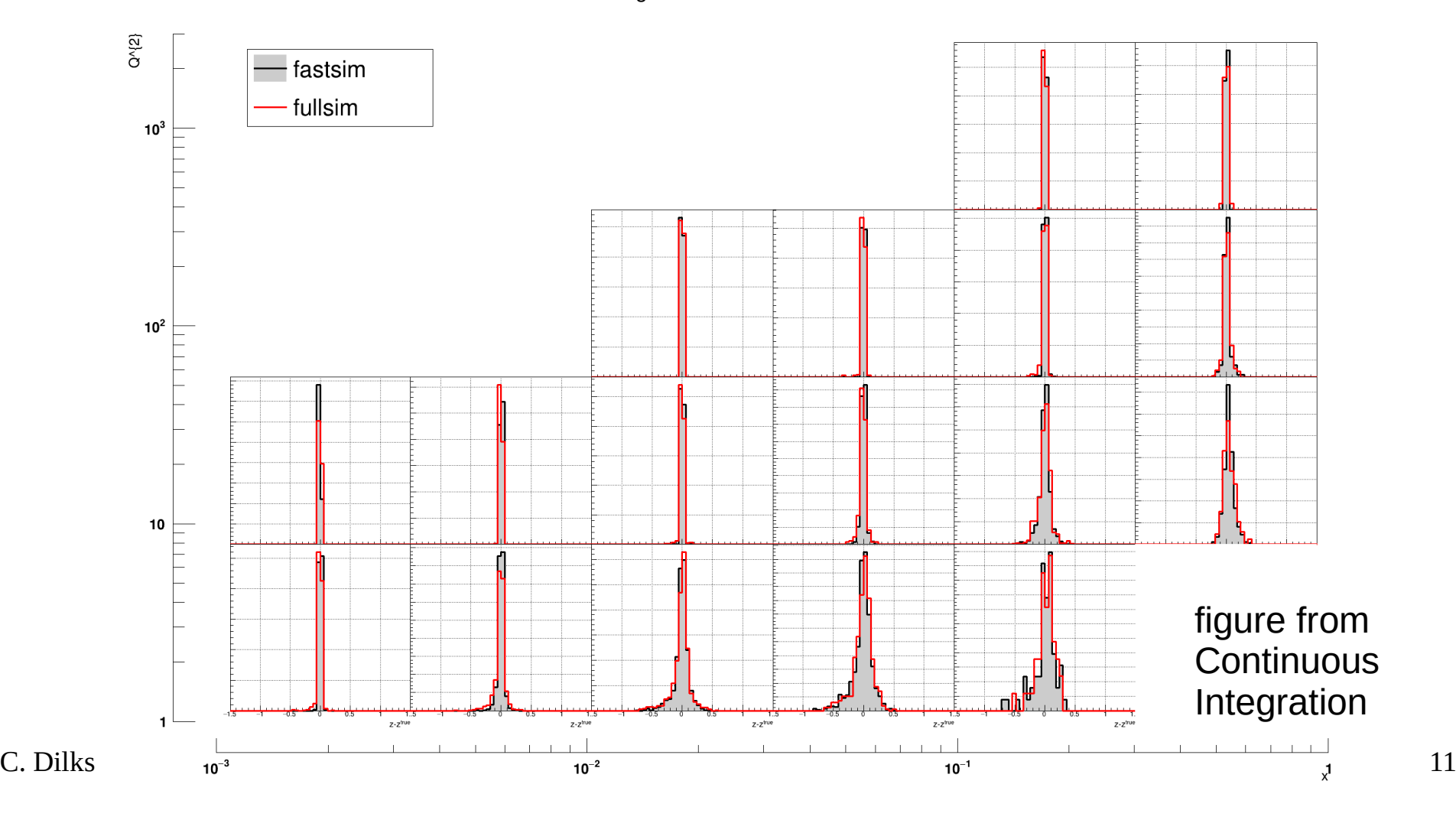

#### **Example benchmark plot:** y, from fast and full simulations, in pion (p,η) bins

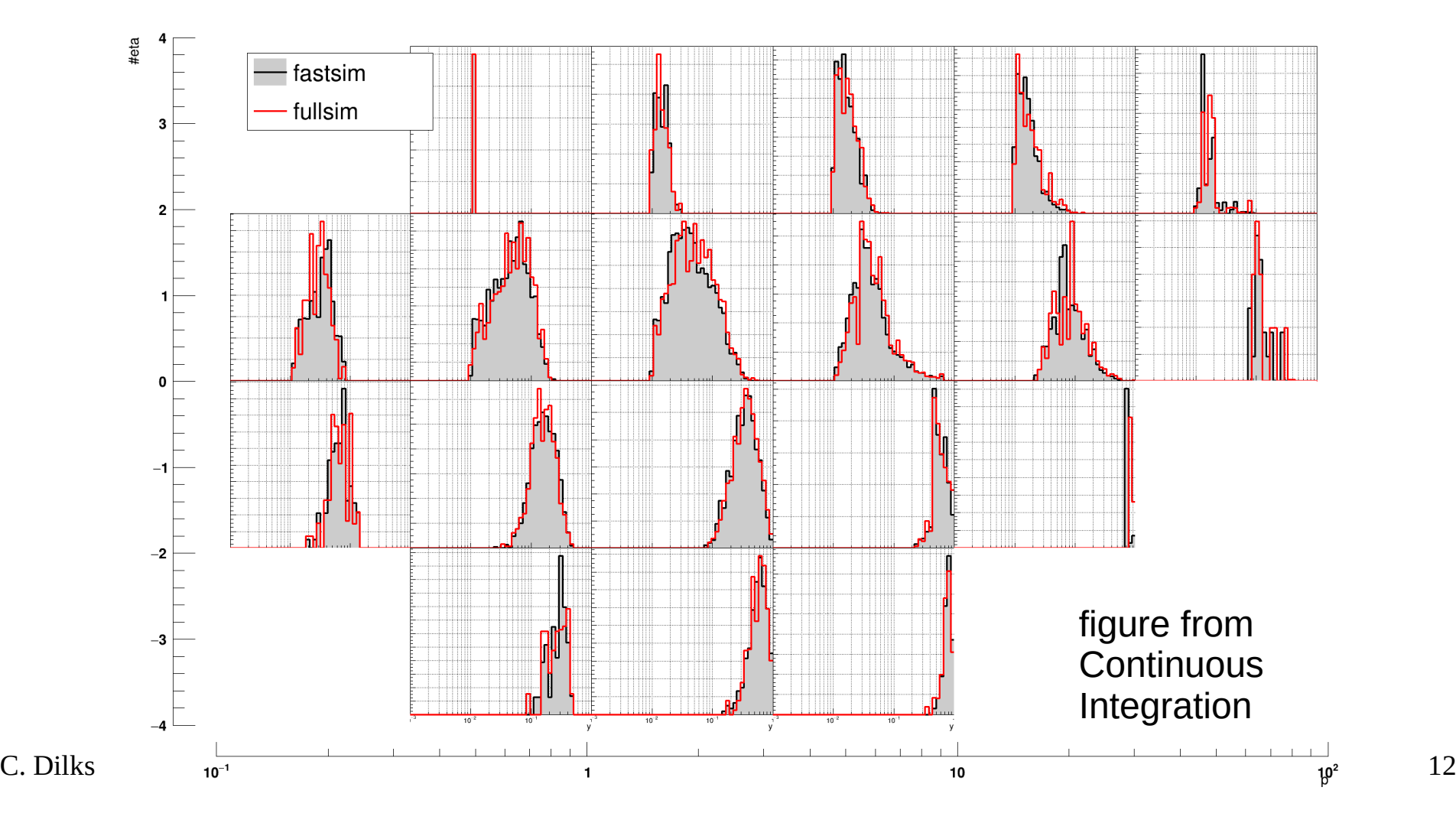

#### **Continuous Integration (CI)** <https://github.com/c-dilks/sidis-eic/actions>

- Executes on every Git commit (pull request):
- Compile SIDIS-EIC
- Run Delphes  $\rightarrow$  AnalysisDelphes
- Stream Full Simulation Output  $\rightarrow$  Analysis DD4hep
- $\Box$  Output (artifacts)
	- Fast vs. Full simulation comparison plots: coverage, resolution, etc.
	- Effects of varying  $y_{\text{min}}$  cuts
	- Add your plots, ROOT files, ... (limited to small statistics)

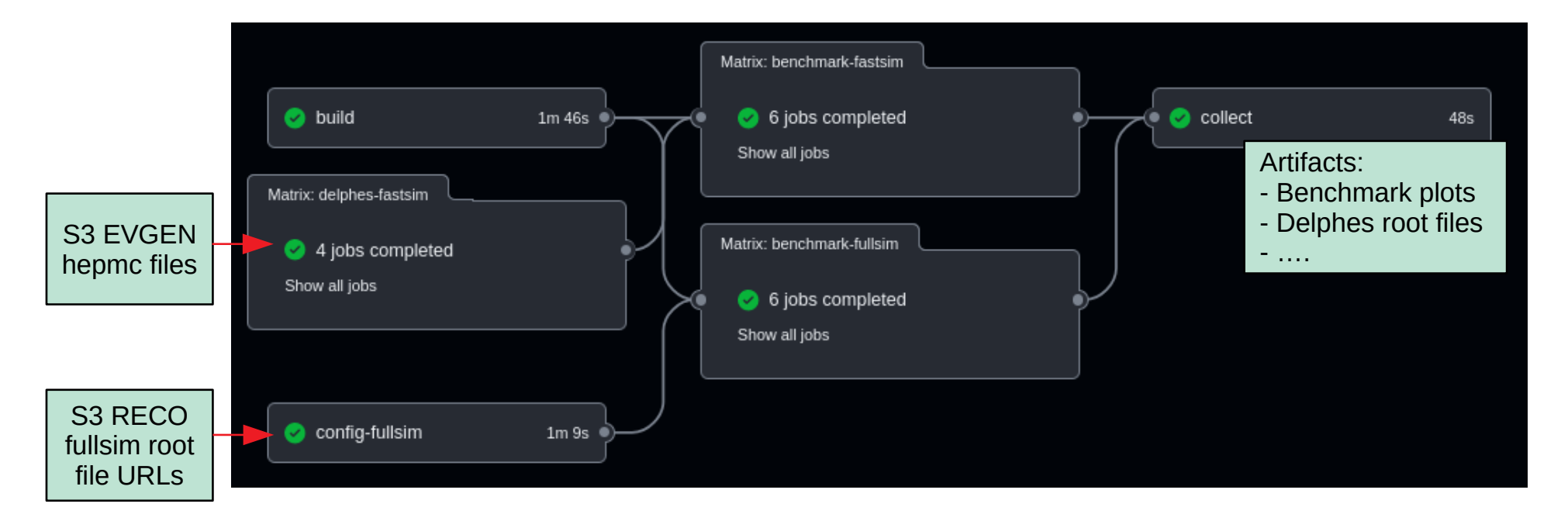

# **Getting Started**

- Setup (see README.md)
	- Use the Singularity or Docker image: based from [eicweb/jug\\_xl](https://eicweb.phy.anl.gov/containers/eic_container)
		- Includes Delphes, in addition to  $\mu$  iug  $\overline{x}$  software
	- Alternatively, local install (+dependencies)
- **Follow README md for documentation**
- **Follow Tutorials for example macros (tutorial/README.md)**

#### **Contributions are Welcome**

**Fork SIDIS-EIC** 

New branch  $\rightarrow$  write code  $\rightarrow$  pull request

Github Workflow Tutorial:

<https://git-scm.com/book/en/v2/GitHub-Contributing-to-a-Project>